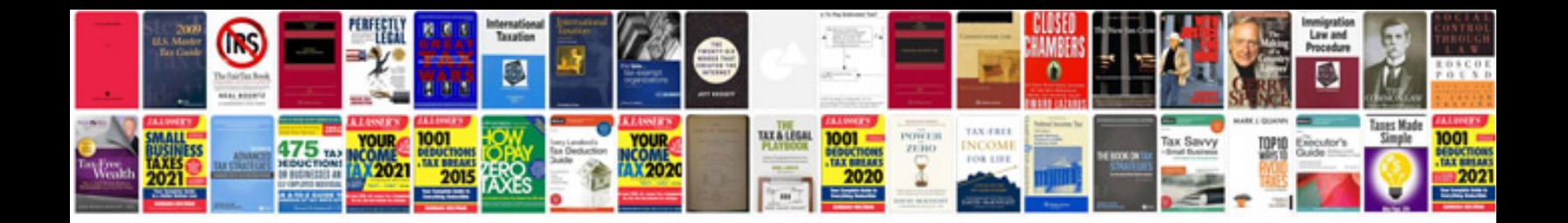

**Readdle documents manual**

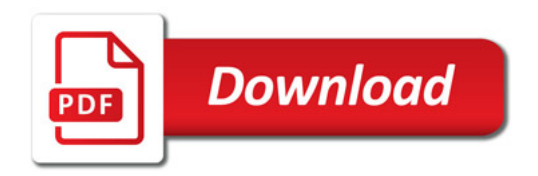

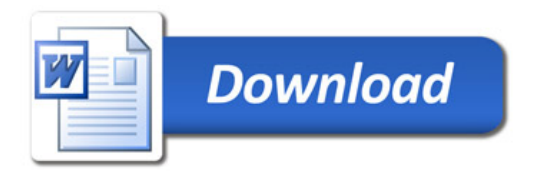